## SAP ABAP table /SAPSLL/PSVCOND K S {GTS: Preference: Additional Cond. (Manual Maint.) - PK w/o C}

 $/SAPSLL/PSVCONDK$  S-PFONA =  $/SAPSLL/TPFONA-MANDT$ 

## **\_SAPSLL\_TPFONA** MANDT [CLNT (3)]

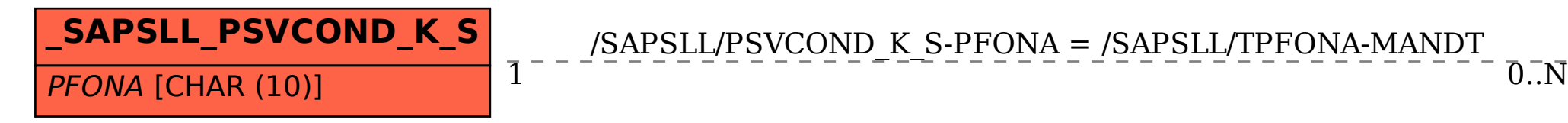

PFONA [CHAR (10)]